# PrecisionCare Software Data Request API

### Purpose

For any developers or users wanting to request data from the PrecisionCare system. This document will detail the API calls

# Software Version

PrecisionCare Software 5.1

## Document Version

1.0

### Requesting Access

The API is usable to any agency currently under contract with PrecisionCare with a valid username and password. Before the API can be used, the agency will need to reach out to PrecisionCare to request a secret key which will be used to authenticate and validate the API session.

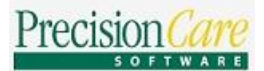

### Authenticating Access

The developer will call the  $\sqrt{\frac{G_{\text{et}}}{n}}$  GetAuthResponse web call to initiate the authentication process. There are two ways this can be requested.

### SOAP 1.2 Request

```
<?xml version="1.0" encoding="utf-8"?>
<soap12:Envelope xmlns:xsi="http://www.w3.org/2001/XMLSchema-instance" 
xmlns:xsd="http://www.w3.org/2001/XMLSchema" 
xmlns:soap12="http://www.w3.org/2003/05/soap-envelope">
   <soap12:Body>
     <GetAuthResponse xmlns="https://precisioncare.com/">
       <userName>string1</userName>
       <passWord>string2</passWord>
      <secretKey>string3</secretKey>
     </GetAuthResponse>
   </soap12:Body>
</soap12:Envelope>
```
In the above example, **string1** is your authenticated PrecisionCare username. The **string2** is the matching password for the authenticated PrecisionCare username, and **string3** is the secret key.

### SOAP 1.2 Response

```
<?xml version="1.0" encoding="utf-8"?>
<soap12:Envelope xmlns:xsi="http://www.w3.org/2001/XMLSchema-instance" 
xmlns:xsd="http://www.w3.org/2001/XMLSchema" 
xmlns:soap12="http://www.w3.org/2003/05/soap-envelope">
  <soap12:Body>
     <GetAuthResponseResponse xmlns="https://precisioncare.com/">
       <GetAuthResponseResult>string1</GetAuthResponseResult>
     </GetAuthResponseResponse>
   </soap12:Body>
</soap12:Envelope>
```
In the above example, **string1** is the response to the authentication request.

### HTTP POST Request

userName=**string1**&passWord=**string2**&secretKey=**string3**

In the above example, string1 is your authenticated PrecisionCare username. The string2 is the matching password for the authenticated PrecisionCare username, and **string3** is the secret key.

### HTTP POST Response

```
<?xml version="1.0" encoding="utf-8"?>
<string xmlns="https://precisioncare.com/">string1</string>
```
In the above example,  $\vert$  string1 is the response to the authentication request.

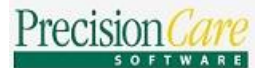

### Additional Information on Responses

The response string in both of the above responses (SOAP 1.2 Response and HTTP POST Response), the developer will want to capture the following XML nodes:

- <ERRORSTATUS> this will return any errors that occurred during authentication.
	- o If FALSE, no errors were found.
	- o If TRUE, check the <ERROR> node for a statement on the error.
- <AUTHENTICATION> this will return TRUE or FALSE depending on authentication validation.
	- o If FALSE, an error occurred (see above), or authentication is not validated.
	- o If TRUE, authentication has been approved and validated.
- <SESSIONTOKEN> if authentication has been validated, the user will receive a session token which must be used when making other web service calls.

### Requesting Individual ID

In order to query for specific individual data, the developer must query for a specific individual ID. The developer will call GetQueryResponse to fetch the individual ID.

### SOAP 1.2 Request

```
<?xml version="1.0" encoding="utf-8"?>
<soap12:Envelope xmlns:xsi="http://www.w3.org/2001/XMLSchema-instance" 
xmlns:xsd="http://www.w3.org/2001/XMLSchema" 
xmlns:soap12="http://www.w3.org/2003/05/soap-envelope">
   <soap12:Body>
     <GetQueryResponse xmlns="https://precisioncare.com/">
       <firstName>string1</firstName>
       <lastName>string2</lastName>
       <dob>string3</dob>
       <secretKey>string4</secretKey>
      <sesToken>string5</sesToken>
     </GetQueryResponse>
   </soap12:Body>
</soap12:Envelope>
```
In the above example, **string1** is the requested individual's first name, **string2** is the requested individual's last name, **string3** is the requested individual's date of birth, **string4** is the secret key, and **string5** is the session token (retrieved from the GetAuthResponse call).

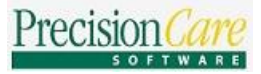

#### *PrecisionCare Software Data Request API*

#### SOAP 1.2 Response

```
<?xml version="1.0" encoding="utf-8"?>
<soap12:Envelope xmlns:xsi="http://www.w3.org/2001/XMLSchema-instance" 
xmlns:xsd="http://www.w3.org/2001/XMLSchema" 
xmlns:soap12="http://www.w3.org/2003/05/soap-envelope">
   <soap12:Body>
     <GetQueryResponseResponse xmlns="https://precisioncare.com/">
       <GetQueryResponseResult>string1</GetQueryResponseResult>
     </GetQueryResponseResponse>
   </soap12:Body>
</soap12:Envelope>
```
In the above example, string1 is the response to the authentication request.

### HTTP POST Request

firstName=**string1**&lastName=**string2**&dob=**string3**&secretKey=**string4**&sesToken=**string5**

In the above example, **string1** is the requested individual's first name, **string2** is the requested individual's last name, **string3** is the requested individual's date of birth, **string4** is the secret key, and **string5** is the session token (retrieved from the  $G$ etAuthResponse call).

### HTTP POST Response

```
<?xml version="1.0" encoding="utf-8"?>
<string xmlns="https://precisioncare.com/">string1</string>
```
In the above example, **string1** is the response to the authentication request.

### Additional Information on Responses

The response string in both of the above responses (SOAP 1.2 Response and HTTP POST Response), the developer will want to capture the following XML nodes:

- <ERRORSTATUS> this will return any errors that occurred during authentication.
	- o If FALSE, no errors were found.
	- o If TRUE, check the <ERROR> node for a statement on the error.
- <CLIENTFOUND> this will return TRUE or FALSE depending on whether an individual was found based off the request query.
	- o If FALSE, an error occurred (see above), or an individual match was not found.
	- o If TRUE, an individual was found based off the request query.
- <CLIENTID> the individual ID to use for subsequent calls to request data (detailed below).

### Requesting Data by Category

Once the developer has retrieved an individual ID and the session is authenticated and active, the developer can make a call to  $\sqrt{\frac{1}{C}}$  GetCategoryResponse to retrieve specific data for a specific individual.

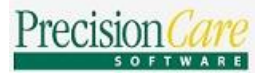

SOAP 1.2 Request

```
<?xml version="1.0" encoding="utf-8"?>
<soap12:Envelope xmlns:xsi="http://www.w3.org/2001/XMLSchema-instance" 
xmlns:xsd="http://www.w3.org/2001/XMLSchema" 
xmlns:soap12="http://www.w3.org/2003/05/soap-envelope">
   <soap12:Body>
     <GetCategoryResponse xmlns="https://precisioncare.com/">
       <category>string1</category>
       <startDate>string2</startDate>
       <endDate>string3</endDate>
       <cli_id>string4</cli_id>
       <secretKey>string5</secretKey>
      <sesToken>string6</sesToken>
      <stf_id>string7</stf_id>
     </GetCategoryResponse>
   </soap12:Body>
</soap12:Envelope>
```
In the above example, **string1** is the specific data category the developer wants to request, **string2** is the start date and **string3** is the end date to filter this data. The individual ID will be **string4** , the secret key is passed in through **string5** , the session token is **string6** (retrieved from the GetAuthResponse call), and the staff ID is **string7** that is the staff ID of the authenticated user.

### SOAP 1.2 Response

```
<?xml version="1.0" encoding="utf-8"?>
<soap12:Envelope xmlns:xsi="http://www.w3.org/2001/XMLSchema-instance" 
xmlns:xsd="http://www.w3.org/2001/XMLSchema" 
xmlns:soap12="http://www.w3.org/2003/05/soap-envelope">
   <soap12:Body>
     <GetCategoryResponseResponse xmlns="https://precisioncare.com/">
       <GetCategoryResponseResult>string1</GetCategoryResponseResult>
     </GetCategoryResponseResponse>
   </soap12:Body>
</soap12:Envelope>
```
In the above example, **string1** is the response to the authentication request.

### HTTP Post Request

```
category=string1&startDate=string2&endDate=string3&cli_id=string4&secretKey=string5&sesTo
ken=string6&stf_id=string7
```
In the above example, **string1** is the specific data category the developer wants to request, **string2** is the start date and **string3** is the end date to filter this data. The individual ID will be **string4** , the secret key is passed in through **string5**, the session token is string6 (retrieved from the GetAuthResponse call), and the staff ID is **string7** that is the staff ID of the authenticated user.

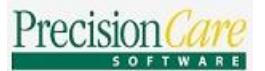

#### HTTP Post Response

<?xml version="1.0" encoding="utf-8"?> <string xmlns="https://precisioncare.com/">**string1**</string>

In the above example, **string1** is the response to the authentication request.

#### Additional Information on Responses

- <ERRORSTATUS> this will return any errors that occurred during authentication.
	- o If FALSE, no errors were found.
	- o If TRUE, check the <ERROR> node for a statement on the error.
- <CCDADATA> This node contains the CCDA component of the requested data.
- Race, ethnicity, sex, preferred language, first name, last name, and date of birth will always be returned.
- If no data is found in the response, you will find the following nodes for the respective data category containing a no data available message:
	- o Allergies <Allergies>
	- o Vital Signs <VitalSign>
	- o Social History <smokingStatus>
	- o Diagnoses <Diagnosis>
	- o Goals <GOAL>
	- o Medications <Medication>
	- o Immunizations <immunizations>
	- o Lab Tests <LabTests>
	- o Lab Results <LabResults>
	- o Procedures <procedures>
	- o Implants <Implant>
	- o Functional Status <FunctionalStatus>
	- o Reason for Referral <Referral>
	- o Encounters <Encounter>
	- o Care Team Members <CareTeamMembers>
	- o Plan of Treatment <PlanOfTreatment>
	- o Health Concerns <HealthConcerns>

### Requesting All Data

Once the developer has retrieved an individual ID and the session is authenticated and active, the developer can make a call to GetAllResponse to retrieve all data for a specific individual.

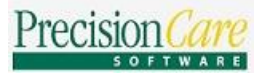

SOAP 1.2 Request

```
<?xml version="1.0" encoding="utf-8"?>
<soap12:Envelope xmlns:xsi="http://www.w3.org/2001/XMLSchema-instance" 
xmlns:xsd="http://www.w3.org/2001/XMLSchema" 
xmlns:soap12="http://www.w3.org/2003/05/soap-envelope">
   <soap12:Body>
     <GetAllResponse xmlns="https://precisioncare.com/">
       <cli_id>string1</cli_id>
       <secretKey>string2</secretKey>
      <sesToken>string3</sesToken>
       <stf_id>string4</stf_id>
     </GetAllResponse>
   </soap12:Body>
</soap12:Envelope>
```
In the above example,  $\vert$  string1 is the individual ID,  $\vert$  string2 is the secret key,  $\vert$  string3 is the session token (retrieved from the GetAuthResponse call), and the staff ID is **string4** that is the staff ID of the authenticated user.

### SOAP 1.2 Response

```
<?xml version="1.0" encoding="utf-8"?>
<soap12:Envelope xmlns:xsi="http://www.w3.org/2001/XMLSchema-instance" 
xmlns:xsd="http://www.w3.org/2001/XMLSchema" 
xmlns:soap12="http://www.w3.org/2003/05/soap-envelope">
  <soap12:Body>
     <GetAllResponseResponse xmlns="https://precisioncare.com/">
       <GetAllResponseResult>string1</GetAllResponseResult>
     </GetAllResponseResponse>
   </soap12:Body>
</soap12:Envelope>
```
In the above example, **string1** is the response to the authentication request.

### HTTP Post Request

cli\_id=**string1**&secretKey=**string2**&sesToken=**string3**&stf\_id=**string4**

```
In the above example, string1 is the individual ID, string2 is the secret key, string3 is the session token
(retrieved from the \sqrt{GetAuthResponse} call), and the staff ID is \sqrt{gatring} that is the staff ID of the authenticated
```
### HTTP Post Response

```
<?xml version="1.0" encoding="utf-8"?>
<string xmlns="https://precisioncare.com/">string1</string>
```
In the above example,  $\sqrt{\sinh(1)}$  is the response to the authentication request.

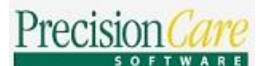

### Additional Information on Responses

- <ERRORSTATUS> this will return any errors that occurred during authentication.
	- o If FALSE, no errors were found.
	- o If TRUE, check the <ERROR> node for a statement on the error.
- <CCDADATA> This node contains the CCDA component of the requested data.

### Function Definitions & Parameters

#### GetAllResponse

- 1.  $\text{cli}\text{-} \text{id}$  => string/int
- 2. secretKey => string
- 3. sestoken => string
- 4. stf\_id => string/int

#### GetAuthResponse

- 1. userName => string
- 2. passWord => string
- 3. secretKey => string

#### GetCategoryResponse

- 1. category => string
- 2. startDate => Datetime
- 3. endDate => Datetime
- 4. cli\_id => string/int
- 5. secretKey => string
- 6. sesToken => string
- 7. stf\_id => string/int

#### GetQueryResponse

- 1. firstName => string
- 2. lastName => string
- 3. dob => Datetime
- 4. secretKey => string
- 5. sestoken => string

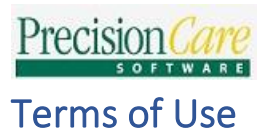

By using this API functionality, the following terms of use must be followed, or access may be terminated without notice.

- 1. You may only access (or attempt to access) this API by the means described in this documentation.
- 2. You will not misrepresent or mask your identity while using this API.
- 3. PrecisionCare enforces limits on the use of the API, in our sole discretion. You agree to, and will not attempt to circumvent, these limitations.
- 4. You will use commercially reasonable efforts to protect user information collected by this API, including but limited to PHI.
- 5. You will not allow access to this API to unauthorized personnel.
- 6. You will not sublicense or give access to this API to a third party without written consent from PrecisionCare.
- 7. You will not perform any action with intent of introducing viruses, worms, defects, Trojan horses, malware, or any items of destructive nature through this API.
- 8. Credentials are intended to be used by you and identify your API authorization. You will keep your credentials confidential and make reasonable efforts to prevent and discourage others from using your credentials.
- 9. A Non-Disclosure Agreement (NDA) must be signed prior to accessing and using the API.
- 10. Your PrecisionCare agency account and username account must be in good standing and active in order to use the API.
- 11. Your access and use of this API will be monitored by PrecisionCare.
- 12. You will not make any statement regarding your use of this API which suggests partnership, endorsement, or sponsorship by PrecisionCare without PrecisionCare's written approval.
- 13. By using this API, you agree to the contractual obligations and terms set forth in your agency's contract and BAA with PrecisionCare. If the user is an authorized third party, the use pertains to the mutual customer's contract and BAA with PrecisionCare.
- 14. You may stop using the API at any time with or without notice.
- 15. When the use of the API has ceased, the Developer and/or user are still under obligations of the Terms of Use set forth in this document.
- 16. The version number of this Terms of Use document will be under the Document Version section and shall be updated by PrecisionCare after each or subsequent modification of this document has occurred.
- 17. PrecisionCare may modify the Terms of Use and this document to reflect changes in the API at any time without notice. You should look regularly at the hosted location to make sure you have the most updated document.
- 18. PrecisionCare may notify you if changes or modifications to the overall functionality have occurred. Developer and/or user should always check for an updated Terms of Use.
- 19. PrecisionCare reserves the right to terminate access to the API at any time with or without notification.
- 20. Session tokens will be active for only thirty minutes. Upon expiry, the user/developer must request a new session token.
- 21. PrecisionCare will try to make sure the API is always online and accessible. However, unforeseen circumstances may prevent access. The Developer/user may notify PrecisionCare of the inability to access and PrecisionCare will make a concerted effort to finding a solution to any issue found.
- 22. Any violations of the Terms of Use must be reported directly to PrecisionCare.
- 23. Any violations of the Terms of Use may result in your account being removed and access revoked.

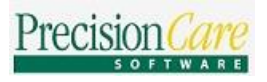

# Document Changes

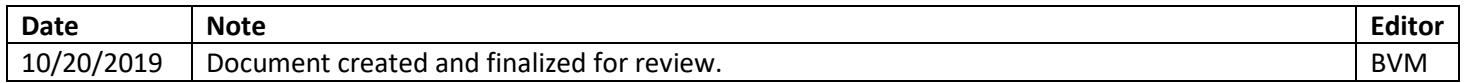